## Cheatography

## Puppet Cheat Sheet Cheat Sheet by [jeremypruitt](http://www.cheatography.com/jeremypruitt/) via [cheatography.com/2740/cs/697/](http://www.cheatography.com/jeremypruitt/cheat-sheets/puppet-cheat-sheet)

## **YAML Data**

global.yaml

sudo\_user\_aliases.yaml

Auto-generated sudoers User\_Aliases

theaters/<theater>.yaml

Theater specific configuration like DNS, NTP, etc

nodegroups/<nodegroup>.yaml

Nodegroups provide configurations to all of the roles they contain

nodegroups/<nodegroup>/<role>.yaml

Roles reside in nodegroups and contain configuration for specific type of host.

## **HOW TO: Update YAML Data**

\$ cvs up -dPR

\$ cd juniper/admin/admin-systems/rotor

\$ cd etc/local/dist-puppet/data

\$ vim nodegroups/example/shell\_server.yaml

\$ cvs up -dPR

\$ cvs commit -m "<commit\_message>"

\$ sudo cp nodegroups/example/shell\_server.yaml /etc/local/dist-

puppet/data/nodegroups/example

\$ sudo /etc/local/sbin/puppet-rsync

Process Owner: Ops

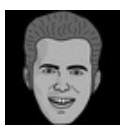

By **jeremypruitt**

Not published yet. Last updated 11th May, 2016. Page 1 of 1.

Sponsored by **Readable.com** Measure your website readability! <https://readable.com>

[cheatography.com/jeremypruitt/](http://www.cheatography.com/jeremypruitt/)